## **Zadanie: ZNA Znak działania**

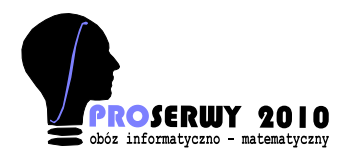

**PROSERWY, grupa Początkująca, dzień 1. Plik źródłowy** zna.\* **Pamięć: 32 MB.** *20.09.2010*

Napisz program, który wczyta dwie liczby całkowite *a* i *b*, a następnie wstawi znak działania '+', '-' albo '\*' między nimi, w taki sposób aby wynik działania był jak największy. Jeżeli można uzyskać największy wynik za pomocą więcej niż jednego działania, wypisujemy słowo 'NIE'.

## **Wejście**

W pierwszym i jedynym wierszu wejścia znajdują się dwie liczby całkowite *a* i *b* (*−*10<sup>4</sup> *¬ a, b ¬* 10<sup>4</sup> ).

## **Wyjście**

W pierwszym i jedynym wierszu wyjścia zapis działania zgodnie z przykładem lub słowo 'NIE' (liczby ujemne należy zapisać w nawiasie).

## **Przykład**

Dla danych wejściowych: 6 -5

poprawnym wynikiem jest:  $6 - (-5) = 11$